Levantamento Bibliográfico

## **Etapa que antecede o "Fundamentação Teórica"**

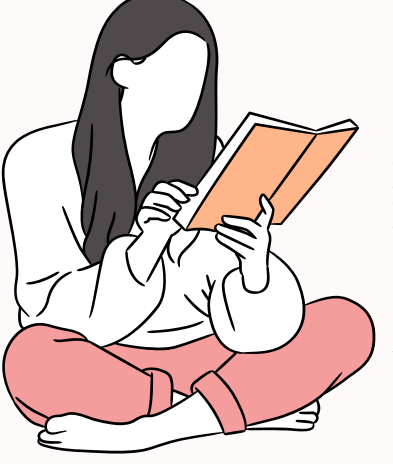

Também conhecido como "revisão bibliográfica", é a sondagem feita por meio de descritores (termos utilizados para representar, sem ambiguidades, os assuntos temáticos) ou conceitos-chave da pesquisa. Este apanhado depois de sistematizado, poderá tratar os conceitos aprofundando-os aos aspectos etimológicos (origem da palavra), históricos, evolutivos os relacionando ao significado proposto na investigação de forma a dialogar com os resultados obtidos na investigação.

De modo geral, o recolhimento informacional, feito por meio da revisão bibliográfica, viabiliza a identificação de autores que tratam determinado conceito, ora de forma diferente, complementares e ora de forma similar determinado conceito

## **ONDE PROCURAR?**

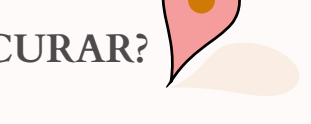

 $\mathbf \Omega$ 

- **[Biblioteca](http://dedalus.usp.br/F/XQJJ482J7HMBTQ6PRUABAY6MFD25PNRCPL8QFY2SSEKNL757LM-17487?RN=965774516&pds_handle=GUEST)**: procure acessar o catálogo online e busque por meio de descritores, documentos que configurem a temática;
- **Portal de [Periódicos](https://www-periodicos-capes-gov-br.ezl.periodicos.capes.gov.br/) da Capes**: procure o "acervo" na barra superior da página e escolha as opções de busca: assunto; bases de dados; livros ou periódicos. Entre pelo acesso [CAFe](https://www-periodicos-capes-gov-br.ez67.periodicos.capes.gov.br/index.php/acesso-cafe.html), utilizando sua senha única da USP.

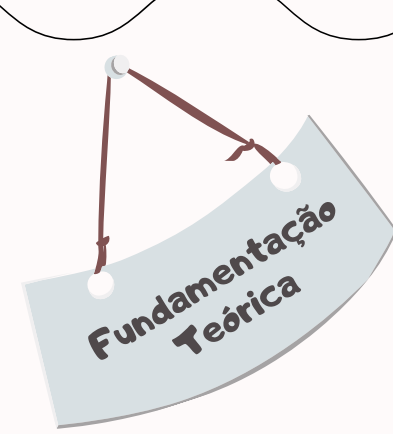

Enquanto no levantamento bibliográfico, o objetivo é levantar informações sobre os conceitos, na "Fundamentação Teórica" o propósito centra-se em identificar o significado de cada conceito-chave para a pesquisa e como estão relacionados entre si.

Em ouras palavras, o Referencial Teórico poderia ser definido como o *"crème de la crème"* da revisão bibliográfica.

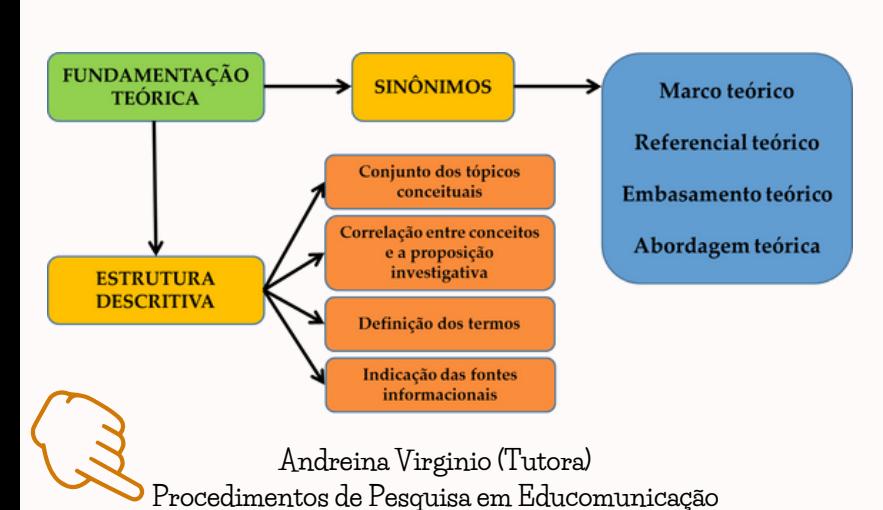

Links para bases de dados

[ERIC - Education Resources Information](https://eric.ed.gov/) [Center](https://eric.ed.gov/)

[EBSCO - Communication & Mass Media](https://www.ebsco.com/pt) **Complete** 

[SCOPUS](https://www.scopus.com/home.uri)

Web of Science

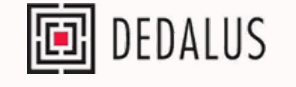